## PENGARUH KONSENTRASI HCI TERHADAP POROSITAS KATALIS MONTMORILONIT TERPILAR ZrO2

## **DRAFT SKRIPSI**

### Sebagai Salah Satu Syarat untuk Memperoleh Gelar

### Sarjana Sains Bidang Studi Kimia

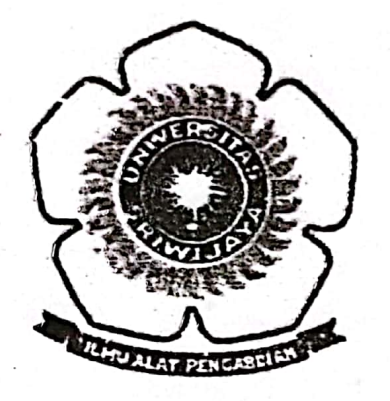

Oleh **VELLAN FERARY** 08061003015

#### **JURUSAN KIMIA**

# FAKULTAS MATEMATIKA DAN ILMU PENGETAHUAN ALAM

### UNIVERSITAS SRIWIJAYA

2012

#### HALAMAN PERSETUJUAN SKRIPSI

: Pengaruh Konsentrasi HCl Terhadap Porositas **Judul Skripsi** Montmorilonit Terpilar ZrO2.

Nama Mahasiswa: Vellan Ferary

**NIM** : 08061003015

**Jurusan** : Kimia FMIPA

April 2012. Telah disetujui untuk disidangkan pada tanggal

Inderalaya, April 2012

Pembimbing:

ä

- 1. Hasanuddin, S.Si, M.Si
- 2. Addy Rachmat S.Si, M.Si

li

#### HALAMAN PENGESAHAN SKRIPSI

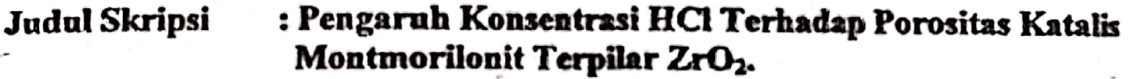

Nama Mahasiswa: Vellan Ferary

**NIM** : 08061003015

: Kimia FMIPA Jurusan

Telah dipertahankan dihadapan Panitia Sidang Ujian Skripsi Jurusan Kimia Fakultas Matematika dan Ilmu Pengetahuan Alam Universitas Sriwijaya pada tanggal Mei 2012. Dan telah diperbaiki, diperiksa, serta disetujui sesuai dengan masukan panitia siding ujian skripsi

> Mei 2012 Inderalaya.

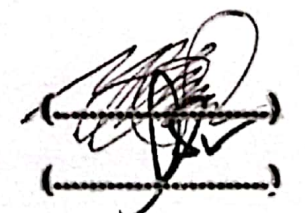

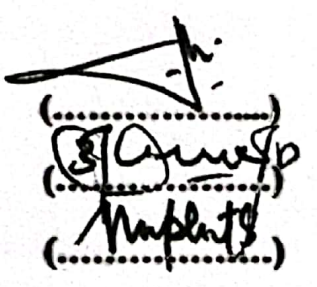

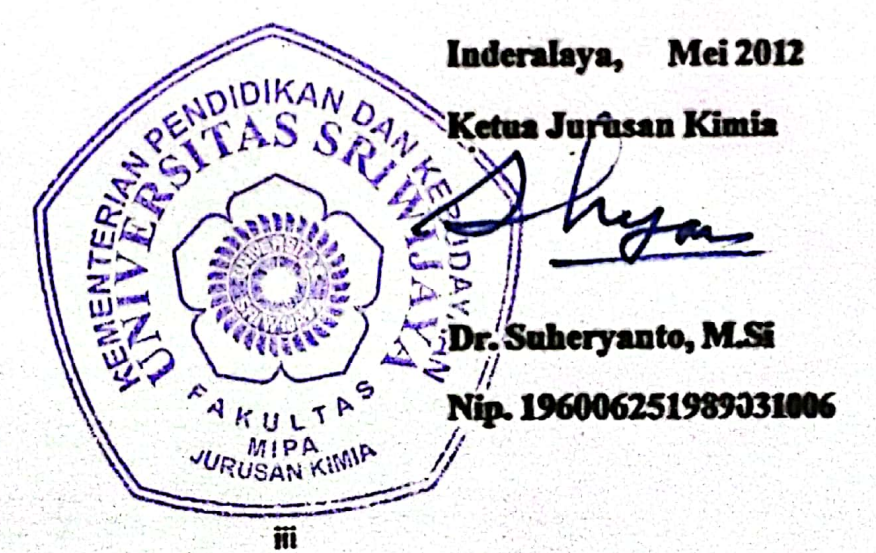

Pembimbing:

- 3. Hasanuddin, M.Si
- 4. Addy Rachmat, M.Si

Penguji/pembahas:

- 1. Zainal Fanani, M.Si
- 2. Dr. Eliza, M.Si
- 3. Nurlisa Hidayati, M.Si

**Scanned with CamScanner** 

### PERNYATAAN KEASLIAN KARYA ILMIAH

Yang bertanda tangan di bawah ini :

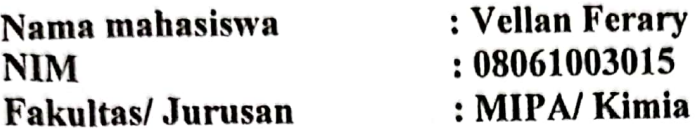

Menyatakan skripsi ini adalah hasil karya saya sendiri dan karya ilmiah ini belum pernah diajukan sebagai pemenuhan persyaratan untuk memperoleh gelar keserjanaan strata satu (S1) dari Universitas Sriwijaya maupun perguruan tinggi lain.

Semua informasi yang dimuat dalam skripsi ini yang berasal dari penulis lain baik yang dipublikasikan atau tidak telah diberikan penghargaan dengan mengutip nama sumber penulis secara benar. Semua isi dari skripsi ini sepenuhnya menjadi tanggung jawab saya sebagai penulis.

Demikianlah surat pernyataan ini saya buat dengan sebenarnya.

Indralaya, Mei 2012 Penuli 08061003015

### HALAMAN PERSETUJUAN PUBLIKASI KARYA ILMIAH **IINTUK KEPENTINGAN AKADEMIS**

Sebagai sivitas akademik Universitas Sriwijaya, yang bertanda tangan di bawah ini:

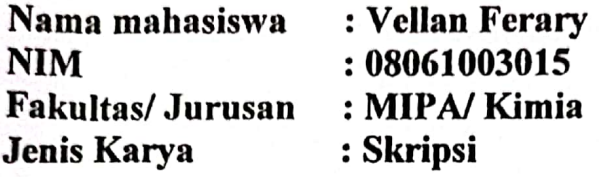

Demi pengembangan ilmu pengetahuan, saya menyetujui untuk memberikan kepada Universitas Sriwijaya " hak bebas royalty non-ekslusif (non-exlusively royalty-free right) atas karya ilmiah saya yang berjudul:

"Pengaruh konsentrasi HCl terhadap porositas katalis montmorilonit terpilar  $ZrO<sub>2</sub>$ ".

Beserta perangkat yang ada (jika diperlukan). Dengan hak bebas royalty nonekslusif ini Universitas Sriwijaya berhak menyimpan, mengalihmedia/ memformatkan, mengelola dalam bentuk pangkalan data (database), merawat, dan mempublikasikan tugas akhir atau skripsi saya selama tetap mencantumkan nama saya sebagai penulis/ pencipta dan sebagai pemilik hak cipta.

Demikianlah pernyataan ini saya buat dengan sesungguhnya.

Indralaya, Mei 2012 Yang menyatakan. Vellan' 08061003015

**Scanned with CamScanner** 

# PENGARUH KONSENTRASI HCI TERHADAP POROSITAS KATALIS MONTMORILONIT TERPILAR ZrO2

### OLEH:

# **Vellan Ferary** 08061003009

### **ABSTRAK**

Telah dilakukan penelitian tentang pengaruh konsentrasi HCl terhadap porositas katalis montmorilonit ZrO<sub>2</sub> (MZ). Montmorilonit alam dimodifikasi dengan menggunakan agen pemilar ZrO<sub>2</sub>. Karakterisasi porositas dengan menggunakan Gas Sorption Analyzer NOA 1000, sedangkan untuk menentukan perubahan jarak antar lapis montmorillonit menggunakan metoda X-Ray Diffraction (XRD). Untuk melihat ketahanan terhadap perlakuan asam, maka MZ direndam dalam larutan HCl dengan variasi konsentrasi 0,05 M, 0,10 M, 0,15 M, 0,20 M selama 2 jam. Hasil penelitian tidak memperlihatkan puncak utama pada  $2\theta = 5.963^{\circ}$  (d = 14,80961 Å) pada perlakuan asam hingga 0,20 M, menunjukkan bahwa monmorilonit terpilar ZrO<sub>2</sub> masih mampu bertahan pada kondisi HCl tersebut. Ketahanan terhadap asam ini terjadi karena ZrO2 belum bisa terlarut pada konsentrasi HCl 0,20 M, sehingga struktur pilar tidak rusak dan mampu mempertahankan pilar lempung montmorilonit. Hasil lain yang ditunjukkan yaitu terjadinya peningkatan pada luas permukaan spesifik dan volume total pori menjadi 113,465 m<sup>2</sup>/g dan 0,1715 cc/g, serta menurunkan jari-jari pori rata-rata menjadi 30,0391 Å. Distribusi pori dengan metoda BJH (Barrett, Joyner & Halenda) menunjukkan bahwa kenaikan terendah jari-jari pori terjadi pada 15.2731 Å untuk montmorillonit alam, dan kenaikan terendah jari-jari pori hingga 15,2770 Å terjadi pada montmorillonit terpilar tanpa perlakuan HCl.